# **EUROPE IN MY REGION**

Promoting co-funded projects through paid social media – learn the ins and outs!

**MENT & SECTOR** 

# Agenda

- Introduction: What's on offer?
- Part 1: Getting set up a refresher
- Part 2: Important reminders when setting up your campaigns
- Part 3: Paid social best practices
- Part 4: Creative support What's in it for you?
- $\cdot$  Q&A $\cdots$

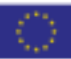

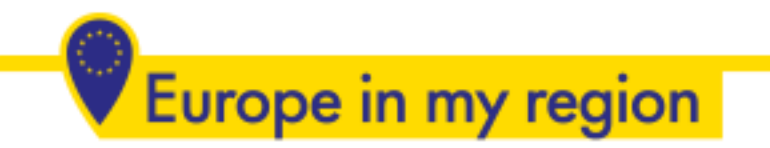

# Introduction: What's on offer?

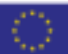

# Request social media budget…

- To send via [JotForm](https://form.jotform.com/211153243208039)
- By national coordinators and/or MAs
- No lump sump but activity-based:
	- Depending on promotion foreseen *(objective, platform (FB/IG) target audience, duration, number of posts, type of assets…)*
	- While maintaining equity between users
- Including media recommendation and handson tips *(before, during, after)*

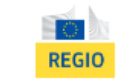

#### DG REGIO Europe in my region

This form is your access to the financial envelope made available by DG REGIO to Managing Authorities as part of the services offered under the "Europe in my region" campaign. The aim is to facilitate the promotion of your social media activities in relation to co-funded projects, and #EUinmyregion initiatives.

The revamped support scheme gives access to paid ads on Facebook and/or Instagram via Facebook Business Manager. When introducing your request, please make sure it relates to social media boost in the form of mini campaigns, promotion of events, or other targeted initiatives (rather than for the promotion of a single post or a one-off publication). For more quidance, you have the possibility to (re)watch the first part of our #EUinmyregion social media webinar, dedicated to the budget allocation system.

On top of this financial allocation, we also offer the possibility to benefit from creative support to brand and edit your visuals, and to provide you with best-suited social media assets. Based on existing pictures or video material, you can request static visuals, animated GIFs or video adaptations in various formats (square/feed format, vertical/story/reel format) tailored to your needs.

Your request will be processed by DG REGIO. Once approved, it will be followed up by a paid social media specialist from the WPP consortium in charge of the campaign, who will indicate a budget and provide ad hoc guidance.

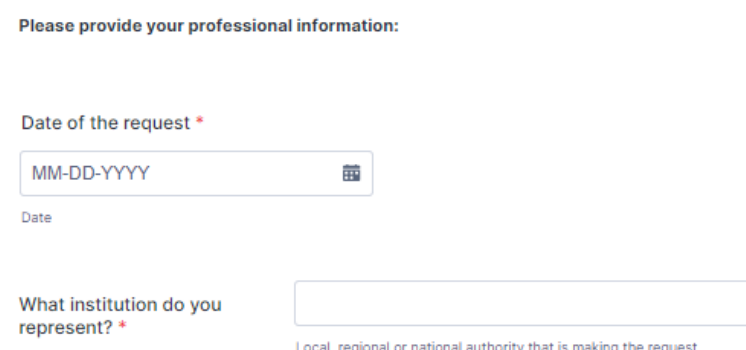

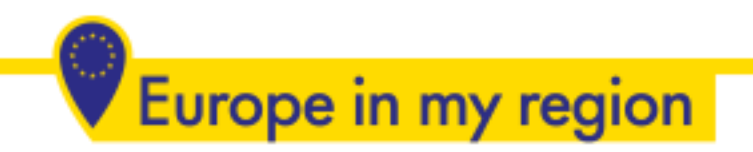

## … and creative support

- In complement to budget
- Production of visual assets branded with the *#EUinmyregion* look and feel
- Based on your pre-existing pictures / video material
- Format tailored to your needs *(static, animated/GIF, video adaptation…)*
- To request via **JotForm**

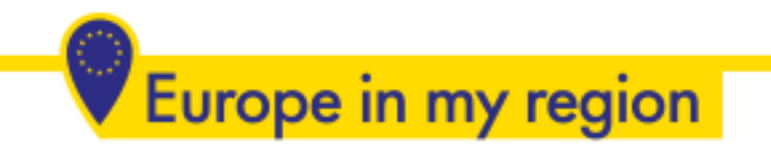

# Part 1: Getting set up A refresher

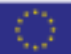

## A reminder of the overall request process

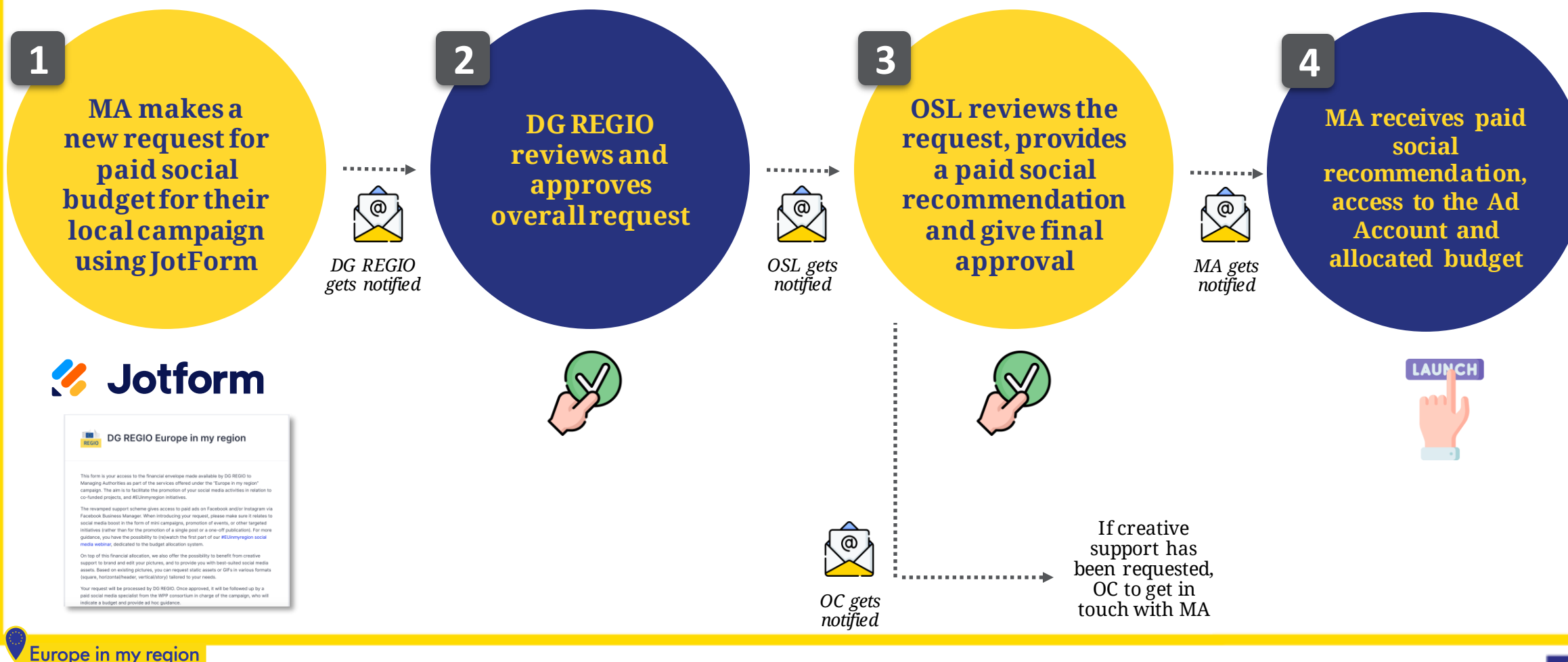

Ad Account Access - A reminder of the elements you need to get started

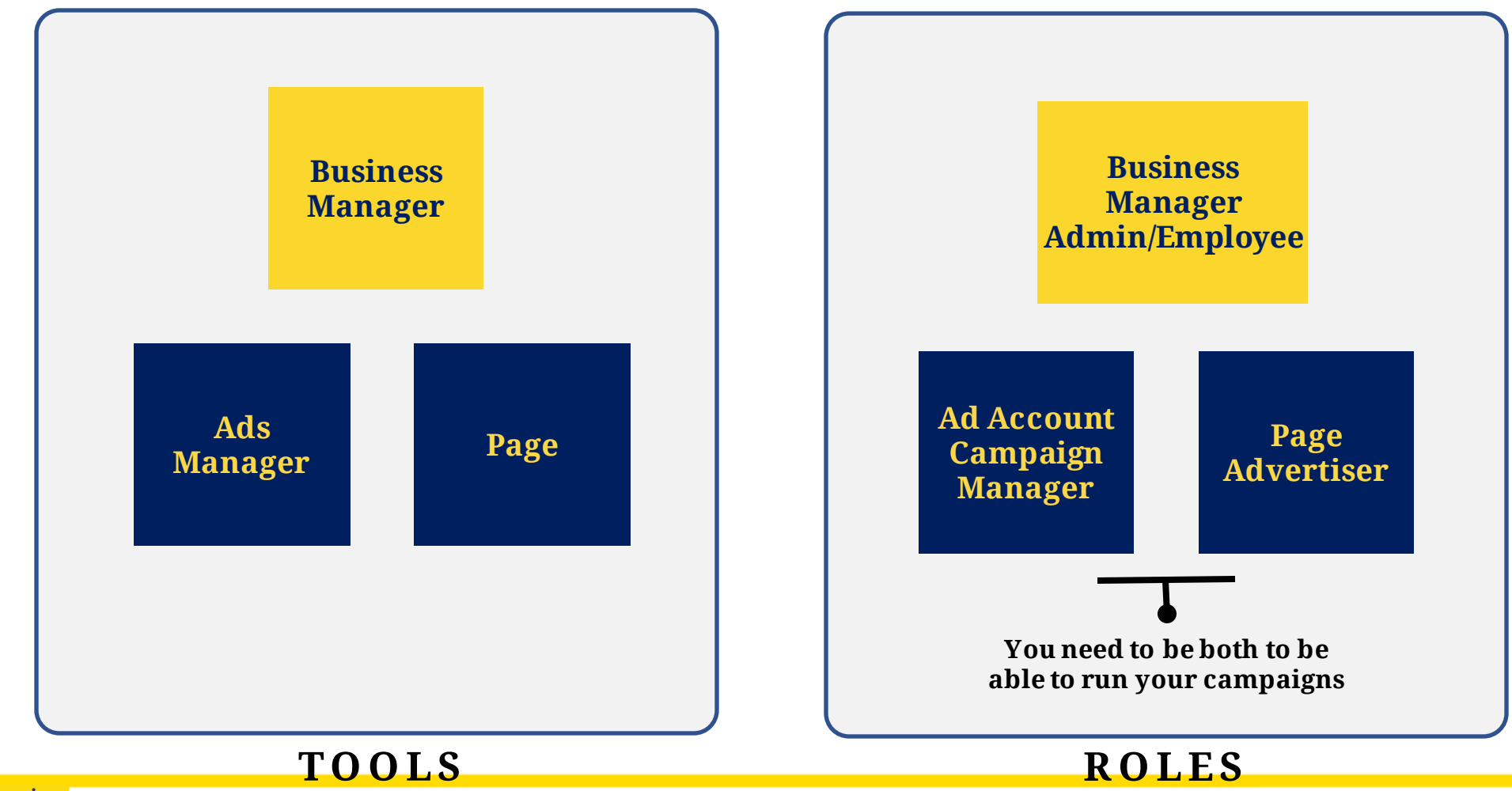

Europe in my region

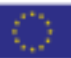

### Ad Account Access – Business Manager vs. No Business Manager

**Business Manager**

If you already have your own Business Manager or Business Suite, please provide us with your Business Manager ID and we can assign the corresponding Ad Account to your Business Manager

#### **No Business Manager**

If you don't have a Business Manager or Business Suite that you use to manage your Meta assets (pages, etc.), we are then inviting you to our Business Manager and assigning you the corresponding Ad Account there

> *We need your professional email to invite you*

## Ad Account Access – No Business Manager **No Business No Business**

**Manager**

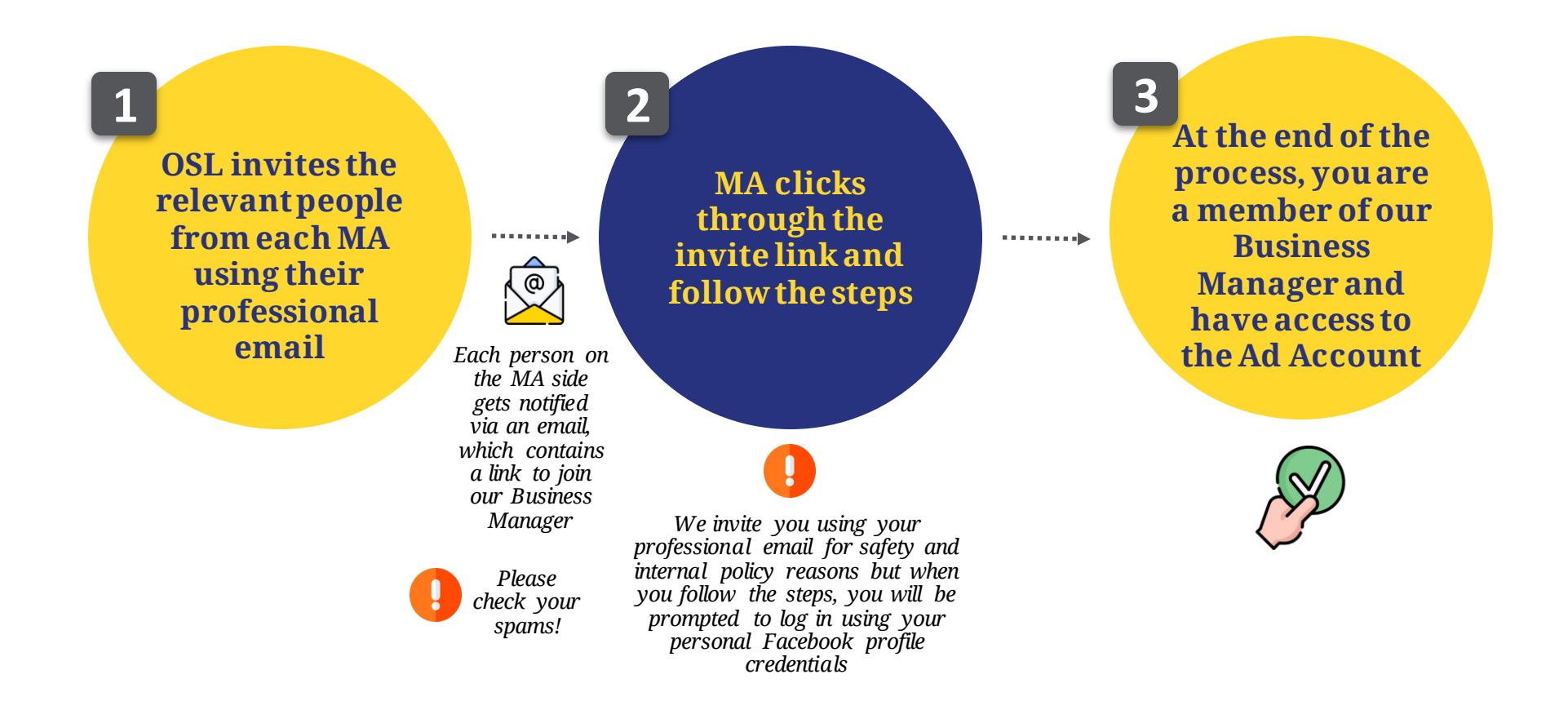

Europe in my region

![](_page_9_Picture_5.jpeg)

## A reminder of the overall Ad Account structure

![](_page_10_Picture_2.jpeg)

**EUROPEANCOMMISSION\_DGREGIO\_SelfService\_MA\_Austria\_EUR\_OSBXL\_OSBXL\_POL\_A EUROPEANCOMMISSION\_DGREGIO\_SelfService\_MA\_Belgium\_EUR\_OSBXL\_OSBXL\_POL\_A EUROPEANCOMMISSION\_DGREGIO\_SelfService\_MA\_Bulgaria\_EUR\_OSBXL\_OSBXL\_POL\_A EUROPEANCOMMISSION\_DGREGIO\_SelfService\_MA\_Croatia\_EUR\_OSBXL\_OSBXL\_POL\_A EUROPEANCOMMISSION\_DGREGIO\_SelfService\_MA\_Cyprus\_EUR\_OSBXL\_OSBXL\_POL\_A EUROPEANCOMMISSION\_DGREGIO\_SelfService\_MA\_CzechRepublic\_EUR\_OSBXL\_OSBXL\_POL\_A**

![](_page_10_Picture_4.jpeg)

**…**

![](_page_11_Picture_0.jpeg)

# Part 2: Important reminders when setting up your campaigns

![](_page_11_Picture_2.jpeg)

![](_page_12_Figure_0.jpeg)

![](_page_12_Figure_1.jpeg)

![](_page_12_Picture_3.jpeg)

![](_page_13_Picture_0.jpeg)

# Part 3: Paid social best practices

![](_page_13_Picture_2.jpeg)

## **1** Use Facebook and Instagram combined

- Give more room for optimisation
- Leverage each platform strength
- Decrease overall cost per result

![](_page_14_Picture_5.jpeg)

![](_page_14_Picture_6.jpeg)

![](_page_14_Picture_7.jpeg)

![](_page_14_Picture_8.jpeg)

![](_page_14_Picture_9.jpeg)

![](_page_14_Picture_10.jpeg)

 $\mathcal{C}$  is a set of a single-

![](_page_15_Picture_1.jpeg)

#### **Placements**

Learn more

2 Using all placements is good practice but only if you have all the right assets for it

**TELEVISION** 

#### Advantage+ placements (recommended) + Use Advantage+ placements to maximize your budget and help show your ads to more people. Facebook's delivery system will allocate your ad set's budget across multiple placements based on where they're likely to perform best.

Manual placements

Advantage+ placements selected

Manually choose the places to show your ad. The more placements you select, the more opportunities you'll have to reach your target audience and achieve your business goals.

One creative ratio  $(4:5)$ 

![](_page_15_Picture_8.jpeg)

## **3** Use placement customisation

![](_page_16_Picture_2.jpeg)

![](_page_16_Picture_3.jpeg)

Learn more

*All Contractor* 

*two creative ratio (9:16 and 4:5)*

**Placements** 

Advantage+ placements (recommended) + Use Advantage+ placements to maximize your budget and help show your ads to more people. Facebook's delivery system will allocate your ad set's budget across multiple placements based on where they're likely to perform best.

#### $\bullet$ Manual placements

Manually choose the places to show your ad. The more placements you select, the more opportunities you'll have to reach your target audience and achieve your business goals.

*Select manual placements to use those that fit with your available assets*

![](_page_16_Picture_11.jpeg)

### **4** Create your ads from Ads Manager, don't use "Boost" button

![](_page_17_Picture_2.jpeg)

![](_page_17_Picture_3.jpeg)

![](_page_18_Picture_0.jpeg)

## *Select the post from the existing ones*

![](_page_18_Picture_99.jpeg)

![](_page_18_Picture_3.jpeg)

![](_page_18_Picture_4.jpeg)

![](_page_19_Picture_0.jpeg)

### Add Call to Action and placement customisation

![](_page_19_Picture_2.jpeg)

![](_page_19_Picture_3.jpeg)

![](_page_20_Figure_0.jpeg)

#### Choose the right objective on Ad Manager 5

Choose a campaign objective

![](_page_21_Figure_3.jpeg)

![](_page_21_Figure_4.jpeg)

Store location awareness **O** 

#### Choose a campaign objective

![](_page_21_Figure_6.jpeg)

Sales

Ê

**Traffic** 

more

Good for:

Calls <sup>O</sup>

Link clicks  $\bigcirc$ 

Landing page views  $\bigcirc$ 

Choose a campaign objective

![](_page_21_Figure_8.jpeg)

![](_page_21_Picture_9.jpeg)

Engagement

Get more messages, video views, post engagement, Page likes or event responses.

Good for:

Messenger, Instagram and WhatsApp

Video views **O** 

Post engagement **O** 

Conversions **O** 

![](_page_21_Picture_17.jpeg)

#### Choose the right goal at the Ad Set Level 5

![](_page_22_Picture_51.jpeg)

#### **Optimization & delivery**

#### Optimization for ad delivery **O**

Reach  $\blacktriangleright$ 

#### Reach

We'll serve your ads to the maximum number of people.

#### **Impressions**

We'll deliver your ads to people as many times as possible.

#### **Ad Recall Lift**

We'll serve your ads to maximize the total number of people who will remember seeing your ads.

#### **ThruPlay**

We'll deliver your ads to help you get the most completed video plays if the video is 15 seconds or shorter. For longer

![](_page_22_Picture_14.jpeg)

## **6** Leverage retargeting

![](_page_23_Picture_19.jpeg)

![](_page_23_Picture_3.jpeg)

![](_page_24_Picture_0.jpeg)

#### ■ 10115596§AU§DGREGIO\_SpecialFocus\_Norte\_Cons > ■ Video Viewers from awareness > □ 2 Ads o In draft Q Search  $\cdots$  $\times$  $\sqrt{2}$  Edit  $\qquad \textcircled{a}$  Review 10115596§AU§DGREGIO\_Spec... ... Í BG PRTSRES-PTSBRS1865SBr... ...  $\sqrt{2}$  Performance may be impacted Ad set name  $\sqrt{2}$ Evolving changes within the ads ecosystem may **Create template** CLSVISSQSIES6SNNSCo... ... Video Viewers from awareness affect your performance or reporting. The name must follow the template below:  $E^{\circ}$  CLSVISSQSIES6SNNSCo...  $\cdots$ Ad sets that include the European Region  $\checkmark$ Country 3 S Geography 3 S Language 3 S  $\boldsymbol{\Omega}$ Targeting  $\bigotimes$   $\bigotimes$  Age  $\bigotimes$   $\bigotimes$  Ad Set Details  $\checkmark$ **DO** Lookalike of Video Viewers ... **Audience definition** A. Magic Builder CLSVISSQSIES6SNNSCo... ... Your audience selection is fairly broad. CLSVISSQSIES6SNNSCo... ... **Conversion** Specific **Broad** Video Viewers from awaren... ... **Conversion location** Choose where you want to drive traffic. You'll enter more details about the destination later. Estimated audience size: 2,200,000 - 2,600,000 @ CLSVISSQSIES6SNNSCo... ... Website گیر Estimates may vary significantly over time based on  $\bullet$ Send traffic to your website. your targeting selections and available data. CLSVISSQSIES6SNNSCo... ... App Send traffic to your app. **Estimated daily results** Messenger Estimated daily results aren't available for this Send traffic to Messenger. campaign since it has a budget optimized across WhatsApp ad sets. Send traffic to WhatsApp.  $\mathbb{G}$ Calls Cot noonlo to onll vour business By clicking "Publish," you agree to Facebook's Terms and Advertising Guidelines. Close  $\checkmark$  All edits saved <sup>2</sup> Publish Discard draft

### *Create Lookalike audiences and Video Viewers*

### *Make sure to avoid audience overlapping*

![](_page_25_Picture_10.jpeg)

Maintain brand consistency across all creative executions

![](_page_26_Picture_2.jpeg)

 $\overline{\mathbf{7}}$ 

**Learn more** 

![](_page_26_Picture_4.jpeg)

**#EUinmyregion** 

**Cooperation is** Learn more central

![](_page_26_Picture_6.jpeg)

![](_page_26_Picture_7.jpeg)

![](_page_26_Picture_8.jpeg)

We help CENTRAL EUROPE to welcome refugees

Learn more

![](_page_26_Picture_10.jpeg)

Den otevřených dveří v

Muzeu Olomouckých...

Den otevřených dveří na **Interested** Zámeckém návrší v...

Interested

**Archeo** Milletin

Interested

## **8** Use multiple creative and/or copy variations

- Give more room for optimisation
- Improve campaign performance

*Best practice from Meta recommends 4-5 ads per Ad Set*

• Reduce ad fatigue

![](_page_27_Picture_5.jpeg)

![](_page_27_Picture_6.jpeg)

Градски транспорт с нулеви емисии, енергийно ефективни училища и домове. Така изглежда любимата ни Враца днес. #EUinmyregion

![](_page_27_Picture_8.jpeg)

Европа в моя регион

![](_page_27_Picture_9.jpeg)

![](_page_27_Picture_10.jpeg)

Сега Враца е по-зелена и чиста с нов еко транспорт, енергийно ефективни училища, детски градини и блокове. #EUinmyregion

![](_page_27_Picture_12.jpeg)

euinmyregion.eu Learn more Европа в моя регион

![](_page_27_Picture_14.jpeg)

## **9** Make the most out of your qualitative feedback report

![](_page_28_Picture_10.jpeg)

![](_page_29_Picture_0.jpeg)

# Part 4: Creative support What's in it for you?

![](_page_29_Picture_2.jpeg)

![](_page_30_Picture_0.jpeg)

## **CREATIVE SUPPORT**

### **What is it?**

Additional service offering the possibility to:

- Brand and edit your pictures
- Create best-suited social media assets

### **Assets**

Based on existing pictures:

- Static visuals
- Animated visuals (GIFs)
- Video adaptation (NEW!)

## **Formats**

- Square
- Horizontal/header
	- Vertical/story

•Upload the **source files** (it will smooth the process and diminish time span between request and delivery) •Take into account **2-5 working days** for production (depending on requested asset)

## STATIC VISUALS

![](_page_31_Picture_2.jpeg)

![](_page_31_Picture_3.jpeg)

![](_page_31_Picture_4.jpeg)

## STATIC VISUALS

![](_page_32_Picture_2.jpeg)

![](_page_32_Picture_3.jpeg)

Apply for the Danube Youth Council. Your chance to make an impact! #EUSDR

**#EUinmyregion** 

![](_page_32_Picture_6.jpeg)

![](_page_32_Picture_7.jpeg)

![](_page_33_Picture_0.jpeg)

### ANIMATED VISUALS (GIFS)

![](_page_33_Picture_2.jpeg)

![](_page_33_Picture_3.jpeg)

## VIDEO ADAPTATIONS

![](_page_34_Picture_2.jpeg)

![](_page_34_Picture_3.jpeg)

![](_page_34_Picture_4.jpeg)

![](_page_34_Picture_5.jpeg)

![](_page_34_Picture_6.jpeg)

![](_page_34_Picture_7.jpeg)

### MULTIFORMAT – REAL PICTURES

![](_page_35_Picture_2.jpeg)

![](_page_35_Picture_3.jpeg)

![](_page_35_Picture_4.jpeg)

![](_page_35_Picture_5.jpeg)

![](_page_35_Picture_6.jpeg)

## MULTIFORMAT - CREATIVE

![](_page_36_Picture_2.jpeg)

![](_page_36_Picture_3.jpeg)

![](_page_36_Picture_4.jpeg)

# THANK YOU!